# 22 Reunião 22: 06/JUL/2021

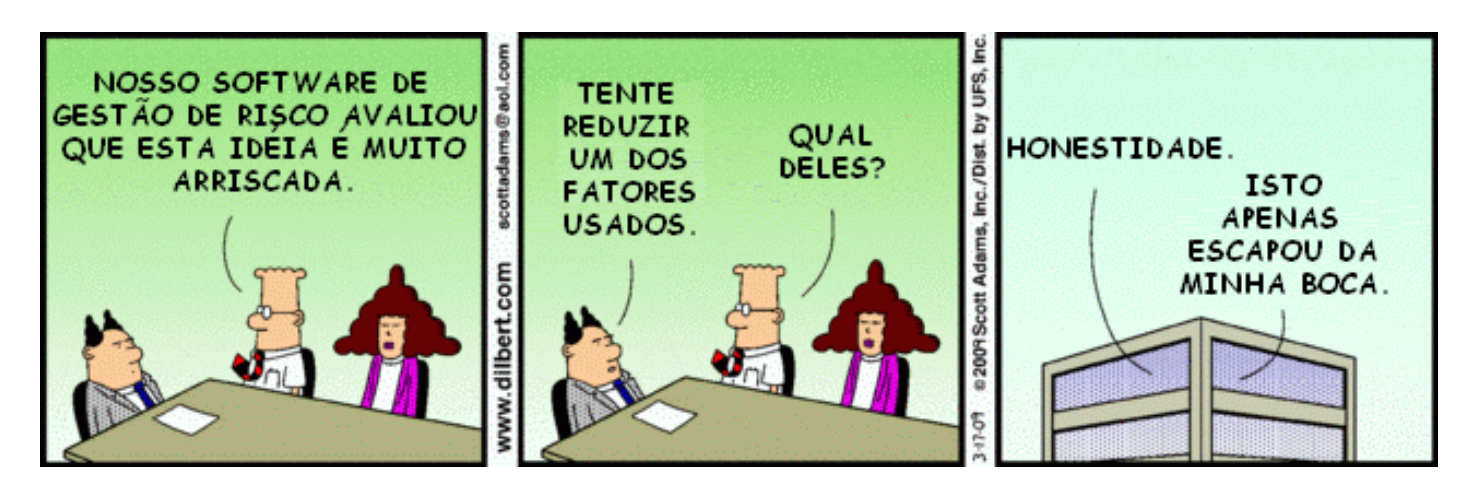

Figure 1: Fonte: Dilbert por Scott Adams

## 22.1 Reuniões passadas

- listas são mutáveis
- strings são imutáveis
- strip(): s.strip() retorna uma string como s sem brancos no inicio e no final
- split(): s.split() retorna uma lista com as strings de s separadas por  $\mathbb{R}$  \n\t\r"
- operador in

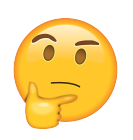

#### s.strip() e s.split()

```
In [5]: s = " Como é bom estudar MAC0110! "
In [6]: s.strip()Out[6]: 'Como é bom estudar MAC0110!'
In [7]: s.split()Out[7]: ['Como', 'é', 'bom', 'estudar', 'MAC0110!']
```
#### i in range()

```
print("i in range(n)")# True se i é um valor entre 0 e n-1, False em caso contrári
i = 2\chi^{n+1} \in \text{range}(n)n = 5print(f"{i} in range({n}) é {i in range(n)}")
# alternativa
if i in range(n): \iota /
    print(f"{i} é um número inteiro entre 0 e {n}")
else:
    print(f"{i} não é um número inteiro entre 0 e {n}")
# percorre/itera sobre todos os inteiros entre 0 e n-1
print(f"range({n})=", end=" ")<br>for i in range(n): \longrightarrow \longleftarrowfor i in range(n):
    print(f''{i}, end=""")
print("\n...---------------") # para mudar de linha
```
item in list

```
print("item in lst")
# True se item é um elemento da lista lst, False em caso co
item = None
1st = [True, 3.14, None, 'oi', 5, [2, 3]]print(f"{item} in {lst} é {item in lst}") \lambda fem \in lst ?
# alternativa
if item in lst: - 4
    print(f"{item} é elemento de {lst}")
else:
    print(f"{item} não é elemento de {lst}")
```
# percorre/itera sobre todos os itens de lst print(f"lst=", end=" ") for item in lst: print(f"{item}", end=" ") print("\n-------------------") # para mudar de linha

#### t in str

print("t in s") # True se t é substring da string s, False em caso contrário s = "MAC0110 é da hora!" t = "hora" print(f"'{t}' in '{s}' é {t in s}")

# alternativa if t in s:

print(f"'{t}' é substring de '{s}'")

#### else:

print(f"'{t}' não é substring de '{s}'")

# percorre/itera sobre todos os caracteres  $print(f''s=''", end="")$ for c in s:  $\rightarrow \frac{1}{100}$  $print(f''{c}$ ", end="")  $print("")$ 

## 22.2 Hoje

Paris (change, valor) Sanssand Dicionave, valor) (1920)<br>Dicionavios em Pytho<br>100 Vazzo: d - 12 dices vaz.o: d = { }<br>busca: chave in d<br>mserir: d [chave]=valso alterar: d [chave] = valor Type dict<br>drains sa

## 22.3 Exercício: posição de um item

Escreva um função de nome indice() que recebe uma elemento/coisa/objeto de nome item e uma lista lst e retorna o menor índice de um posição de lst que é igual a item Se item não ocorre em lst a função deve retornar None.

Exemplos

```
In [3]: palavras = ['Fracassei', 'em', 'tudo', 'o', 'que',\
                    'tentei', 'na', 'vida']
In [4]: indice('em',palavras)
Out[4]: 1In [5]: indice('x',palavras)
In [6]: i = indice('x', palavras)
In [7]: i == NoneOut[7]: True
In [8]: i = indice('tudo', palavras)
In [9]: i
Out[9]: 2In [10]: lst = [23, 34, 'oi', True, None, 3.14]
In [11]: indice(None, lst)
Out[11]: 4In [12]: indice(23, lst)
Out[12]: 0In [13]: indice(3.14, lst)
Out[13]: 5
```
#### Solução

main()

```
def main():
     '''Unidade para testes'''
    # altere, teste, experimente
    palavras = ['Fracassei', 'em', 'tudo', 'o', 'que', \'tentei', 'na', 'vida']
    pal = 'que'i = indice(pal, palavras)
    if i == None:print(f"'{pal}' não ocorre na lista")
    else:
         print(f"'{pal}' ocorre na posição {i}")
#--------------------------------------------------------------------
def indice(item, lst):
     \left( \begin{array}{cc} \cdots & \cdots & \cdots \\ \cdots & \cdots & \cdots & \cdots \\ \cdots & \cdots & \cdots & \cdots \end{array} \right)RECEBE um valor item e uma lista lst.
    RETORNA o índice da primeira posição de lst
         que é igual ao item. Se item não está em
         lst a função RETORNA None.
     \sqrt{1}n = len(lst)for i in range(n):
                                     se chegrar nesse<br>ponto, sai do funco
         if lst[i] == item:return i
    return None
            Tso chega agen se Herr not esta na lesta
if __name__ == "__main__":
```
# 22.4 Exercício: frequências de palavras

Neste exercício por palavra entenda-se um string contendo apenas letras como, por exemplo, 'abcdd', 'palavra' ou 'aaa'.

O resultado final deste exercício será um programa lê o conteúdo de um arquivo que contém palavras separadas pelos caracteres ' ' e '\n' e determina a frequência de cada palavra no arquivo. Para isso vocês deverão seguir os dois passos a seguir. O verdadeiro trabalho e a parte importante é o primeiro passo, fazer a função init\_dicio\_palavras()

### Passo 1: init\_dicio\_palavras()

Escreva uma função de nome init dicio palavras() que recebe como parâmetro uma string txt contendo palavras separadas pelos caracteres espaço ' ' ou '\n' e retorna duas listas:

- uma lista de strings com todas as palavras que ocorrem no texto, sem repeticões; e
- uma lista de inteiros com a respectiva frequência de cada palavra no texto.

## Exemplos

```
In [15]: txt=" aabb\nn c aa dd bb ee cc bb aa "
In [16]: init dicio palavras(txt)
Out[16]: (['aa', 'bb', 'c', 'dd', 'ee', 'cc'], [3, 3, 1, 1, 1
In [17]: pals, freq = init dicio palavras(txt)
In [18]: pals[0]
Out[18]: 'aa'
In [19]: freq[0]
```

```
Out[19]: 3In [20]: pals[1]
Out[20]: 'bb'
In [21]: freq[1]
Out[21]: 3
In [22]: pals[3]
Out[22]: 'dd'
In [23]: freq[3]
Out[23]: 1
In [24]: \texttt{txt} = 'a b a b c x x y x z'In [25]: pals, freq = init_dicio_palavras(txt)
In [26]: pals
Out[26]: ['a', 'b', 'c', 'x', 'y', 'z']
In [27]: freq
Out[27]: [2, 2, 1, 3, 1, 1]
```
#### Solução

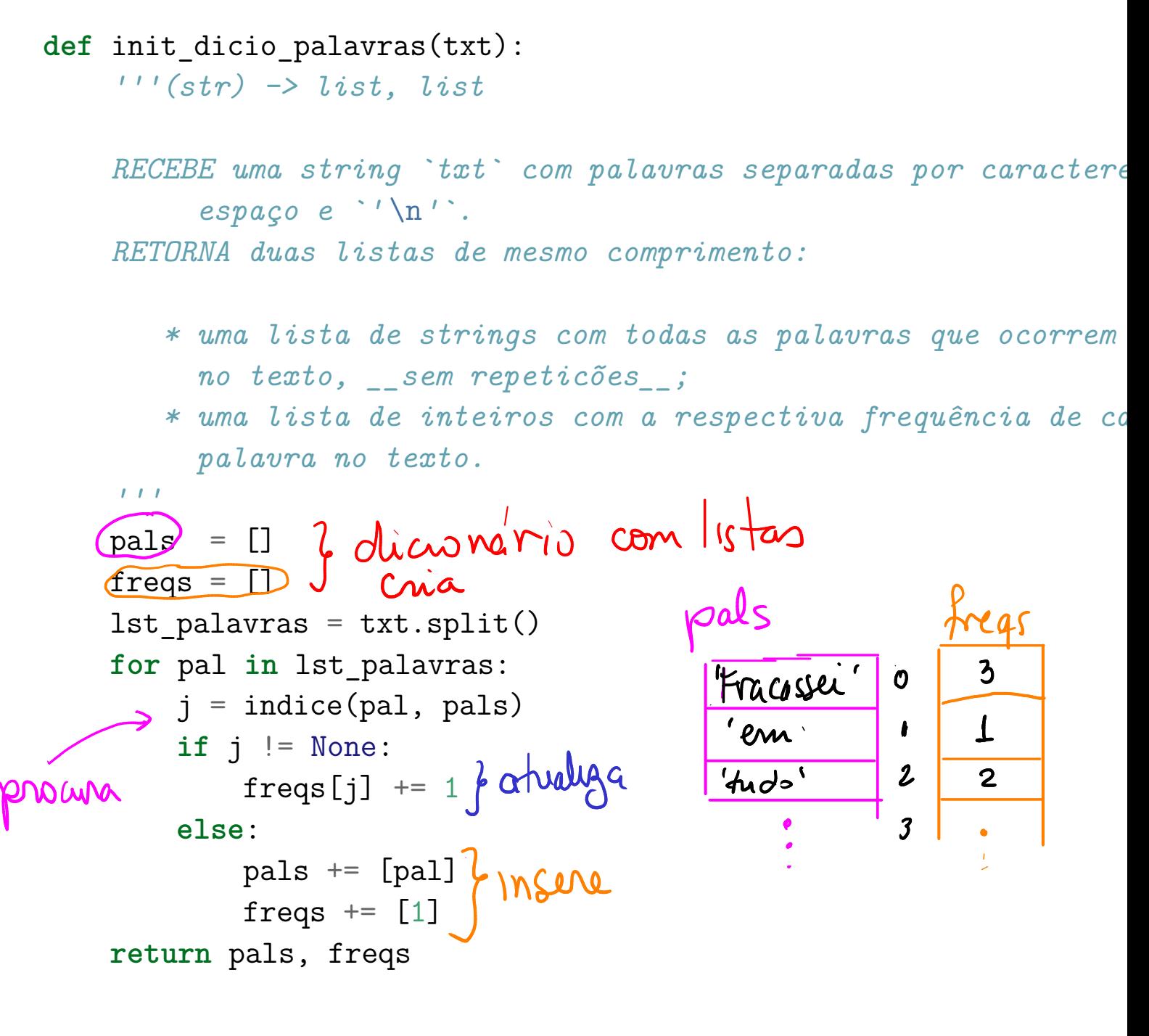

#### Passo 2: leitura de arquivo

Baixe daqui o arquivo **darci.txt** para a mesma pasta que está o seu programa. No seu programa troque a linha

LEIA  $ARQUIVO = False$ 

por

```
LEIA_ARQUIVO = True
```
Agora execute a função main() e forneça ao programa o (nome do) arquivo darci.txt.

Depois disso você pode baixar mais arquivos daqui.

#### Exemplo

```
Digite o nome do arquivo: darci.txt
Conteudo do arquivo:
Fracassei em tudo o que tentei na vida
Tentei alfabetizar as crianças brasileiras não consegui
Tentei salvar os índios não consegui
Tentei fazer uma universidade séria e fracassei
Tentei fazer o Brasil desenvolver se autonomamente
e fracassei
Mas os fracassos são minhas vitórias
Eu detestaria estar no lugar de quem me venceu
Darci Ribeiro
Lista de palavras:
0: 'Fracassei' : 1
1: 'em' : 1
2: 'tudo' : 1
3: 'o' : 2
4: 'que' : 1
```

```
5: 'tentei' : 1
6: 'na' : 1
7: 'vida' : 1
8: 'Tentei' : 4
9: 'alfabetizar' : 1
10: 'as' : 1
11: 'crianças' : 1
12: 'brasileiras' : 1
13: 'não' : 2
14: 'consegui' : 2
15: 'salvar' : 1
16: 'os' : 2
17: 'índios' : 1
18: 'fazer' : 2
19: 'uma' : 1
20: 'universidade' : 1
21: 'séria' : 1
22: 'e' : 2
23: 'fracassei' : 2
24: 'Brasil' : 1
25: 'desenvolver' : 1
26: 'se' : 1
27: 'autonomamente' : 1
28: 'Mas' : 1
29: 'fracassos' : 1
30: 'são' : 1
31: 'minhas' : 1
32: 'vitórias' : 1
33: 'Eu' : 1
34: 'detestaria' : 1
35: 'estar' : 1
36: 'no' : 1
37: 'lugar' : 1
```

```
38: 'de' : 1
39: 'quem' : 1
40: 'me' : 1
41: 'venceu' : 1
42: 'Darci' : 1
43: 'Ribeiro' : 1
```
#### Solução

```
\mathbf{1}Programa que lê um arquivo em que as palavras
   estão separadas por espaços e ' \n' e conta a
   frequência de cada palavra.
\mathbf{r}MOSTRE = TrueLEIA ARQUIVO = Falsedef main():
    if LEIA_ARQUIVO:
        txt = leia arquivo()
    else:
        txt = input("Digite palavras separadas por espaços: ")
    # crie as listas de palavras e frequências
    lst_pals, lst_freqs = init_dicio_palavras(txt)
    # mostre lista de palavras e frequências
    print(f"Lista de palavras:")
    for i in range(len(lst pals)):
        print(f"{i}: '{lst_pals[i]}' : {lst_freqs[i]}")
```

```
def init_dicio_palavras(txt):
```
#----------------------------------------------------------------

```
\left( \begin{array}{ccc} \n 1 & 0 \\ \n 1 & 0 \\ \n 0 & 1 \n \end{array} \right) -> list, list
```

```
RECEBE uma string `txt` com palavras separadas por caractere
         espaço e \lambda' \n''.
    RETORNA duas listas de mesmo comprimento:
       * uma lista de strings com todas as palavras que ocorrem
         no texto, sem repeticões ;
       * uma lista de inteiros com a respectiva frequência de co
         palavra no texto.
    \mathbf{r}pals = []freqs = []lst palavras = txt.split()for pal in lst_palavras:
        j = indice(pal, pals)
        if i != None:
            freqs[i] += 1
        else:
            pals += [pal]freqs += [1]return pals, freqs
#--------------------------------------------------------------------
def indice(item, lst):
    ''''(list, obj) \rightarrow int ou None
    RECEBE um valor item e uma lista lst.
    RETORNA o índice da primeira posição de lst
        que é igual ao item. Se item não está em
        lst a função RETORNA None.
    \mathbf{r}n = len(lst)
```

```
for i in range(n):
        if lst[i] == item:
             return i
    return None
#--------------------------------------------------------------------
def leia arquivo():
    \left(11/(x) \right) \rightarrow strLÊ o nome de um arquivo e
    RETORNA uma string com o conteúdo do arquivo.
     \mathbf{r}# leitura do texto
    # 1 pegue o nome do arquivo
    nome in = input("Digite o nome do arquivo: ")
    # 2 abra o arquivo para leitura: 'r'= read
    arq in = open(nome in, "r", encoding="utf-8")
    # 3 leia o conteudo do arquivo
    txt = arg in.read()# 4 feche o arquivo
    arq_in.close()
    # exiba o conteúdo do arquivo
    if MOSTRE:
        print(f"Conteudo do arquivo '{nome_in}'")
        print(f"{txt}")
    # retorne a string com o conteúdo do arquivo
    return txt
```
#--------------------------------------------------------------------

```
def crie arquivo(campo1, campo2):
    '''(str, list, list) \rightarrow None
    RECEBE uma duas listas campo1 e campo2.
    CRIA um arquivo csv tendo em cada linha campo1[i] e campo2[i]
    \mathbf{r}# criação de um arquivo
    # 1 pegue o nome do arquivo
    nome_out = input("Digite o nome do arquivo: ")
    # 2 abra o arquivo para escrita: 'w' = write
    arg_out = open(nome_out, "w", encoding='utf-8") # write# 3 escreva no arquivo: write()
    for i in range(len(campo1)):
        # '\n' é necessário para mudar de linha
        arq_out.write(f"{campo1[i]},{campo2[i]}\n" )
    # 4 feche o arquivo
    arq_out.close()
    # avisa que arquivo foi criado
    print(f"arquivo '{nome_out}' foi criado")
```
#--------------------------------------------------------------------

 $if$   $name$  == " $main$  ": main()

#### 22.5 Frequência de palavras com dicionários

```
\mathbf{r}Programa que lê um arquivo em que as palavras
   estão separadas por espaços e ' \n' e conta a
   frequência de cada palavra.
\sqrt{1}MOSTRE = True
LEIA ARQUIVO = Truedef main():
    if LEIA_ARQUIVO:
        txt = leia arguivo()else:
        txt = input("Digite palavras separadas por espaços: ")
    # crie o dicicionário de palavras x frequencias
    dicio palavras = init dicio palavras(txt)
    # mostre lista de palavras e frequências
    print(f"Lista de palavras:")
    i = 0for pal in dicio_palavras:
        print(f"{i}: '{pal}' : {dicio_palavras[pal]}")
        i \neq 1
```
def init dicio palavras(txt):  $\left($ '''(str) -> dict

#----------------------------------------------------------------

```
RECEBE uma string txt.
RETORNA um dicionário em que a CHAVE e cada palavra em txt
   e o VALOR é a sua frequência em txt.
```

```
'''
    dicio = {}
    lst palavras = txt.split()for pal in lst palavras:
        if pal(in)dicio:
             \text{dicio[pal]} \text{+} \text{1}else:
             \text{dicio[pal]} = 1return dicio
#--------------------------------------------------------------------
def leia_arquivo():
    '''(x) \rightarrow strLÊ o nome de um arquivo e
    RETORNA uma string com o conteúdo do arquivo.
    \mathbf{1}# leitura do texto
    # 1 pegue o nome do arquivo
    nome in = input("Digite o nome do arquivo: ")
    # 2 abra o arquivo para leitura: 'r'= read
    arq in = open(nome in, "r", encoding="utf-8")
    # 3 leia o conteudo do arquivo
    txt = arg in.read()# 4 feche o arquivo
    arq_in.close()
    # exiba o conteúdo do arquivo
    if MOSTRE:
        print(f"Conteudo do arquivo '{nome in}'")
```

```
print(f"{txt}")
```
# retorne a string com o conteúdo do arquivo return txt

```
#--------------------------------------------------------------------
def crie arquivo(campo1, campo2):
    '''(str, list, list) \rightarrow None
    RECEBE uma duas listas campo1 e campo2.
    CRIA um arquivo csv tendo em cada linha campo1[i] e campo2[i]
    \mathbf{r}# criação de um arquivo
    # 1 pegue o nome do arquivo
    nome_out = input("Digite o nome do arquivo: ")
    # 2 abra o arquivo para escrita: 'w' = write
    arg\_out = open(nome\_out, "w", encoding='utf-8") # write# 3 escreva no arquivo: write()
    for i in range(len(campo1)):
        # '\n' é necessário para mudar de linha
        arq out.write(f"{campo1[i]},{campo2[i]}\n" )
    # 4 feche o arquivo
    arq_out.close()
    # avisa que arquivo foi criado
    print(f"arquivo '{nome_out}' foi criado")
```

```
#--------------------------------------------------------------------
if __name__ == "__main__":
   main()
```
# 22.6 Dicionários

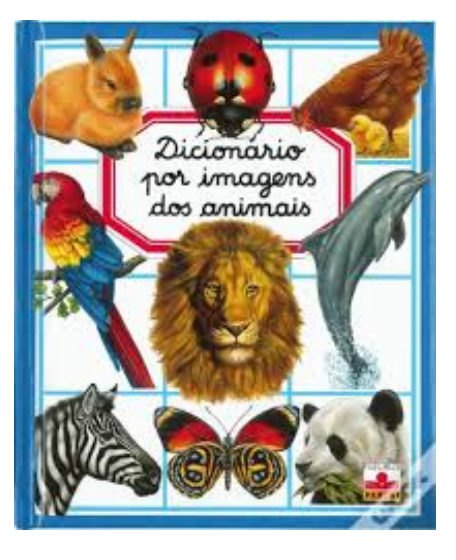

Figure 2: Que fofo!

Um dicionário é um conjunto de objetos ou itens cada um dotado de uma chave e de um valor.

Um dicionário está sujeito a dois tipos de operações:

- *inserção*: consiste em *introduzir* um objeto na tabela
- busca: consiste em encontrar um elemento que tenha uma dada chave.

## Dicionário em Python

Python possui dicionários como um tipo nativo.

As chaves podem ser números inteiros ou strings ou outros tipos de dados imutáveis.

Uma maneira de criar um dicionário é começar com o dicionário vazio e adicionar pares chave-valor. O dicionário vazio é denotado por {}

In  $\lceil 1 \rceil$ :  $d = \{\}$  # dicionário vazio

Para inserirmos um par chave-valor no dicionário ou alterar o valor associado a uma chave, fazemos simplemente

 $d[chave] = valor$ 

#### Exemplos de uso

```
In [3]: eng2port = {} # dicionário vazio
In [4]: eng2port[ 'one' ] = 'um'In [5]: eng2port['two'] = 'dois'In [6]: eng2port['three'] = 'treiss'
In [8]: eng2port
Out[8]: {'one': 'um', 'two': 'dois', 'three': 'treiss'}
In [9]: eng2port['um']
----------------------------------------------------------------
KeyError Traceback (most rec
<ipython-input-9-69ed764ca20e> in <module>
----> 1 eng2port['um']
KeyError: 'um'
In [10]: eng2port['one']
Out[10]: 'um'
In [11]: eng2port['three']
Out[11]: 'treiss'
In [12]: eng2port[ 'three' ] = 'três' # são mutáveis
In [13]: eng2port
Out[13]: {'one': 'um', 'two': 'dois', 'three': 'três'}
```
#### Percorrer dicionários

Para percorrermos todas as chaves de um dicionário usamos:

```
In [2]: d = {False: 0, True: 1, 'Bom': 'dia', 'pi': 3.14, 'e'
In [3]: for chave in d:
   ...: print(f"{chave}: {d[chave]}")
   ...:
False: 0
True: 1
Bom: dia
pi: 3.14
e: 2.71
```
## Métodos de dicionários

Dicionários possuem vários métodos nativos úteis. A seguinte tabela fornece um resumo e mais detalhes podem ser encontrados em Python Documentation.

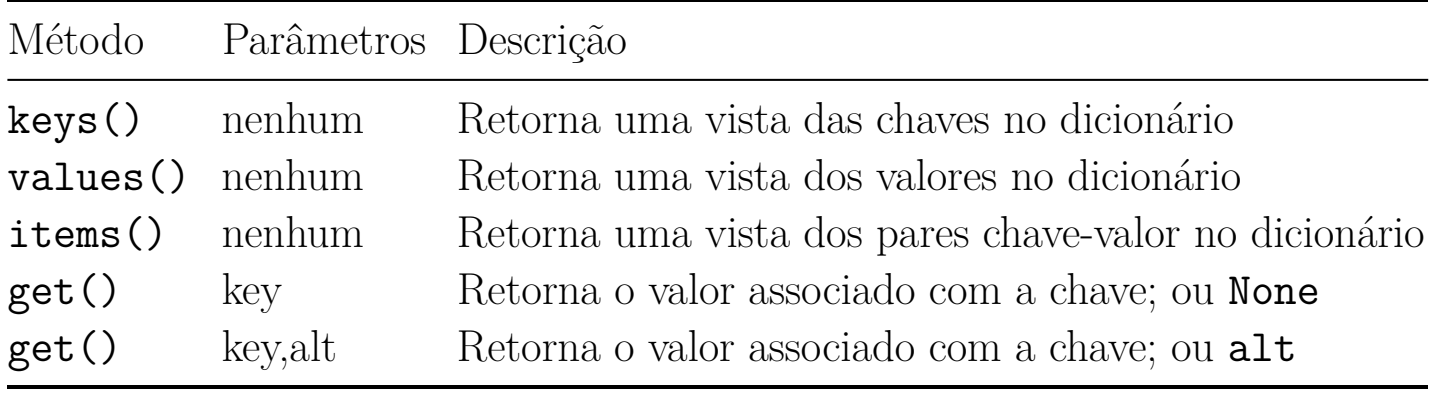

## 22.7 Arquivos

O trecho de código a seguir lê o conteúdo de um arquivo e apelida esse conteúdo de txt.

```
# 1. pegue nome do arquivo
nome = input("Digite o nome do arquivo: ")
# 2. abra o aquivo para leitura: 'r' de read
arg = open(nome, "r", encoding='utf-8")# 3. leia seu conteúdo
txt = arg entrada.read()
# 4. feche o arquivo
arq.close()
print("Conteudo do arquivo: ")
print(f''\{txt\}'')
```
O próximo trecho de código cria um arquivo de nome exemplo\_um.txt e grava nele uma lista de números, um número por linha:

```
numeros = [123, 456, 7890]
# 1. pegue nome do arquivo
nome = "exemplo_um.txt"
# 2. abra o aquivo para escrita: 'w' de write
arq saida = open(nome, 'w', encoding='utf-8')
# 3. escreva no arquivo
for num in numeros:
    arq saida.write(f"{num}\n")
    print(f"gravei {num} no arquivo")
# 4. feche o arquivo
arq_saida.close()
```
O código abaixo lê do arquivo que foi criado pelo trecho anterior e exibe seus valores:

```
# 1. pegue nome do arquivo
nome = "exemplo_um.txt"
```

```
# 2. abra o arquivo para leitura: 'r' de read
arguivo\_entrada = open(nome, 'r', encoding='utf-8')# 3. leia todo o conteúdo do arquivo
txt = arguivo entrada.read()# 4. feche o arquivo
arquivo_entrada.close()
print("Conteúdo do arquivo:")
print(f"{txt}")
print("\nCaracteres do arquivo: \n")
for c in txt:
   print(f''' {\{c\}}'")
```
A função open() utilizada nestes trechos abre um arquivo para para leitura (indicado por  $\mathbf{r}$  – do inglês read) ou **escrita** (indicado por  $\mathbf{w}$  – do inglês write).

Para saber mais sobre arquivos em Python, consulte o capítulo Trabalhando com Arquivos do livro Como Pensar Como um Cientista da Computação.

Podemos considerar que os elementos básicos em um arquivo texto são caracteres, ou seja, strings de comprimento um. O argumento encoding='utf-8' utilizados como argumento da função open() indica o uso da codificação conhecida por utf-8. Essa codificação permite a representação de caracteres acentuados e ideogramas utilizados em diferentes línguas.

Copie e execute esses trechos de código para ver o resultado. Um problema do primeiro trecho de código é que nele os caracteres que representam os números são gravados todos juntos, sem o uso de um caractere de separação, como espaço ou vírgula. Isso pode ser notado pelo resultado do segundo trecho de código.

Uma solução simples para corrigir esse problema seria incluir um espaço após gravar com write() cada número da lista, como mostrado abaixo:

```
numeros = [123, 456, 7890]
# 1. nome do arquivo
```

```
nome = "exemplo_um.txt"
# 2. abra o arquivo
arquiv-saida = open(nome, 'w', encoding='utf-8')
# 3. grave os números no arquivo
for num in numeros:
    arquivo_saida.write(f"{num} ")
   print(f"gravei o {num}")
```
Agora que os números foram "separados", como agrupar os caracteres do texto para que o texto possa ser reconvertido para números?